## Pour Afficher la date ou l heure d un ESP32 dans Node-Red

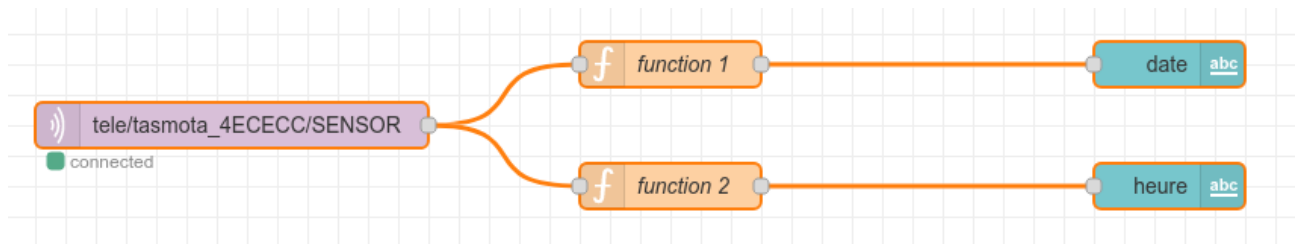

## dans le MQTT in

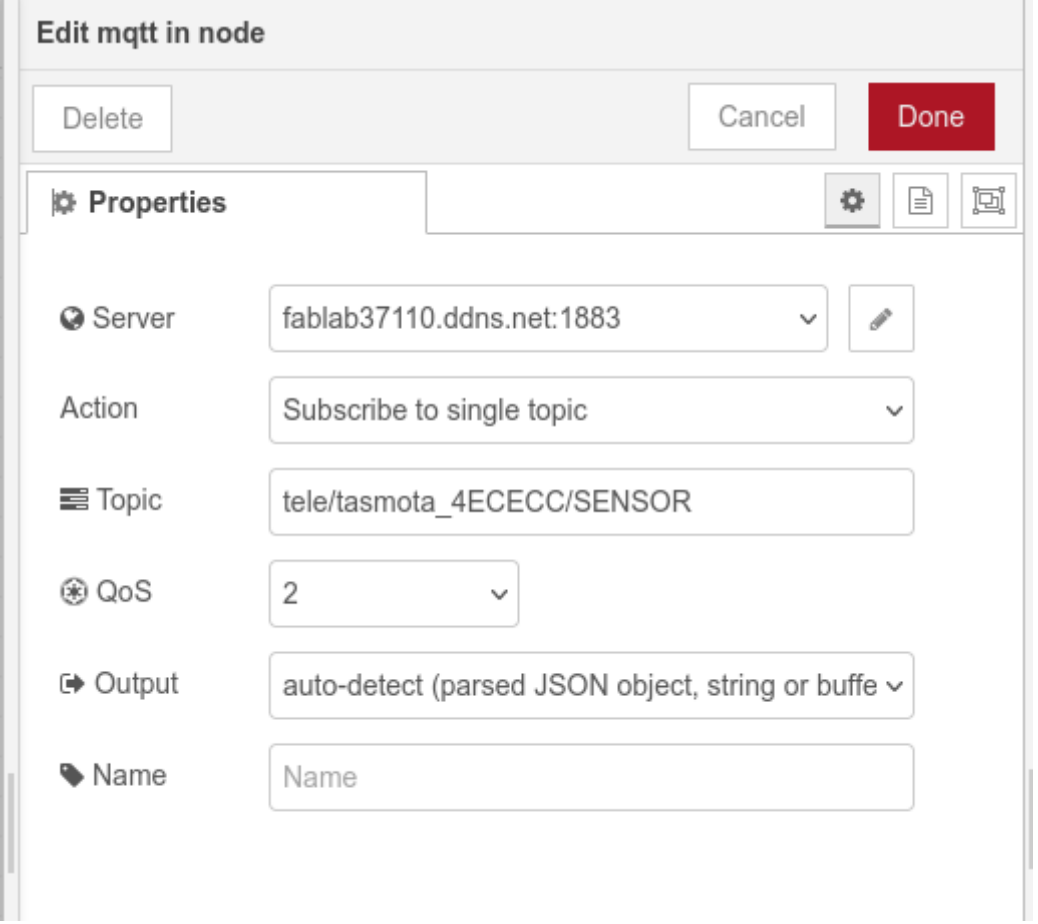

## Dans la fonction 1

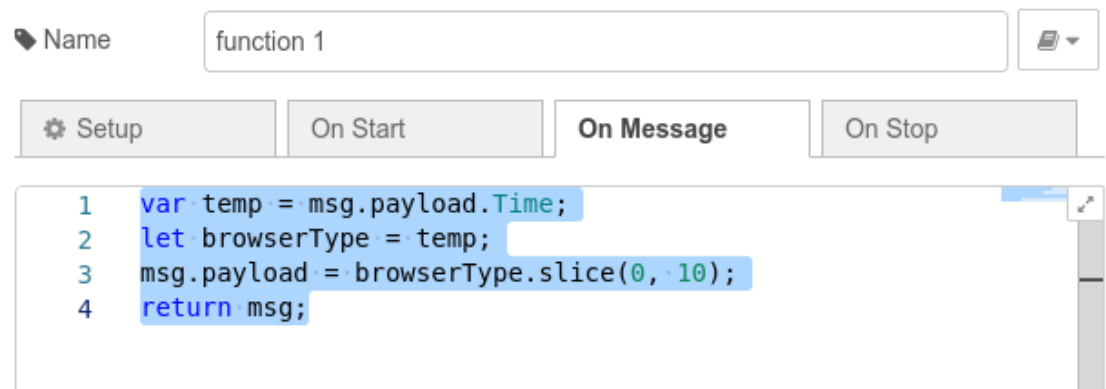

dans le noeud date

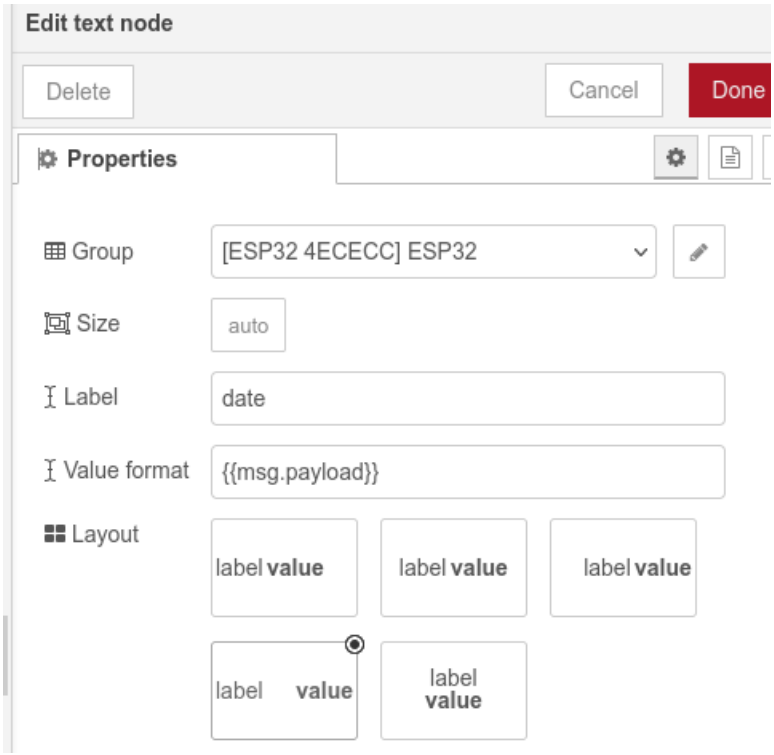

Pour l'heure , le MQTT IN est le même et le noeud Heure est le même que la date on change juste le Label en "heure"

## la fonction 2

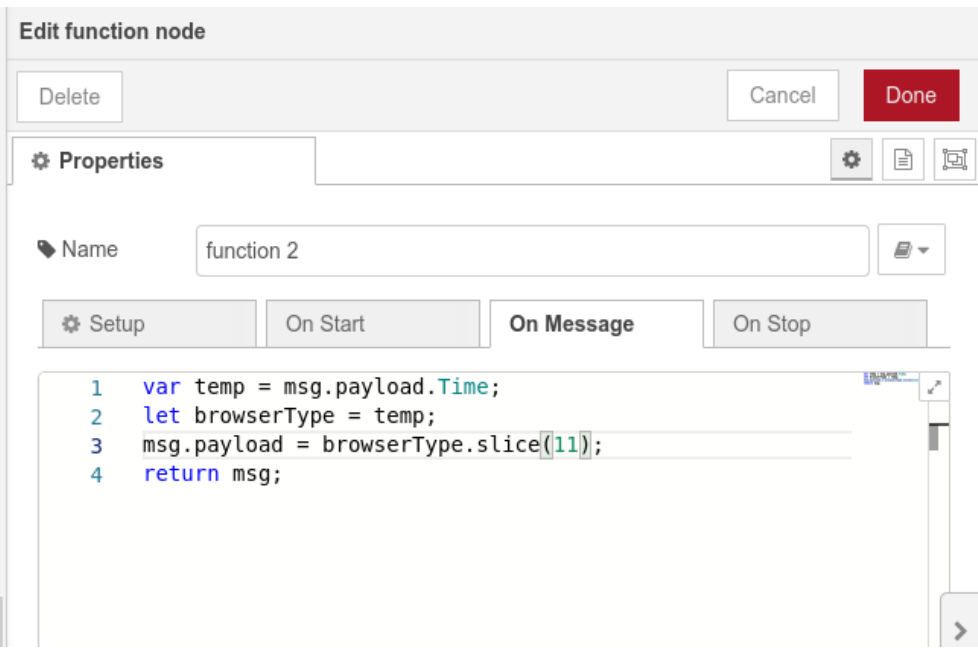

Tu remarqueras que j'ai ajouté 2 ligne dans la fonction1 :

2 let browserType = Temp; ==> qui met dans la variable spéciale "browserType" la variable Time  $=$  "2023-11-30T21:23:10"

3 msg.payload [= browserType.slice\( 0, 10\);](https://developer.mozilla.org/fr/docs/Learn/JavaScript/First_steps/Useful_string_methods) qui met dans msg.payload les 10 premiers caractères, donc la date =  $2023 - 11 - 30$ 

et dans la fonction 2 2 let browserType = Temp; ==> qui met dans la variable spéciale "browserType" la variable Time = "2023-11-30T21:23:10" 3 msg.payload = **browserType.slice(11)**; qui met dans msg.payload tous les caractères après le 11 eime caractère, donc l'heure = 21:23:10

ce qui donne dans le dashboard :

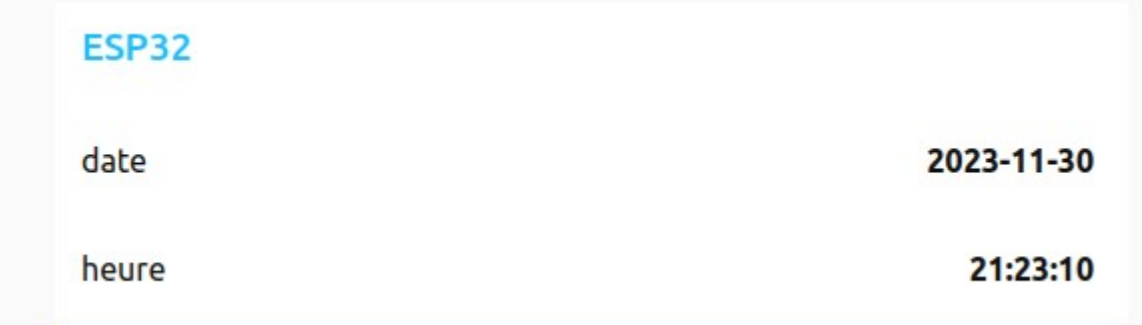

la fonction browerType.slice(0,10); est un fonction javascript